The copy filmed here hes been reproduced thenks to tha ganarosity of:

National Library of Canada

Tha imagas appearing hare are the best quality possible considering tha condition and legibility of the original copy and in keeping with the filming contract specifications.

Original copies in printed paper covers are filmed beginning with the front cover and ending on the last page with a printed or illustrated impression, or the back cover when appropriate. All other original copiaa are filmed beginning on the first page with a printed or illustrated impression, end ending on the lest page with a printed or illuatrated impression.

The last recorded frame on eech microfiche shell contain the symbol - (meening "CON-TINUED"), or the symbol  $\nabla$  (meening "END"), whichever applies.

Maps, plates, charts, etc., may be filmed at different reduction ratios. Those too large to be entirely included in one exposure ere filmed beginning in the upper left hand corner, left to right and top to bottom, as many frames as required. The following diagrams illustrate the method:

L'exempleire filmé fut reproduit grâce à la générosité de:

Bibliotheque nationale du Canada

Les images suiventes ont été reproduitas avec la plus grand soin, compte tanu de la condition at de le netteté de l'exemplaire filmé, et en conformité evec les conditions du contrat de filmage.

Les exempleires origineux dont la couverture an papier est imprimée sont filmés an commençant par le premier plat at an terminant soit par la dernière page qui comporte une empreinte d'impression ou d'illustration, soit par le second plet, selon le ces. Tous les autres exemplaires origineux sont filmés an commençant par la première page qui comporte une empreinte d'impreasion ou d'illustration at an terminant par la dernière pege qui comporte une tella empreinte.

Un dee symboles suivants apparaitra sur la dernière image de chequa microficha, selon le ces: le symbole - signifie "A SUIVRE", le symbols V signifie "FIN".

Les certes, planches, tableaux, etc., peuvent être filmés à des teux de réduction différants. Lorsque le document est trop grand pour âtre reproduit an un seul cliché, il est filmé à partir de l'angle supérieur gauche, de gauche à droite, et de haut en bas, en prenant le nombre d'imeges nécessaire. Les diagrammes suivants illustrent le méthode.

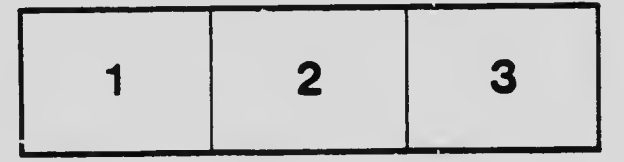

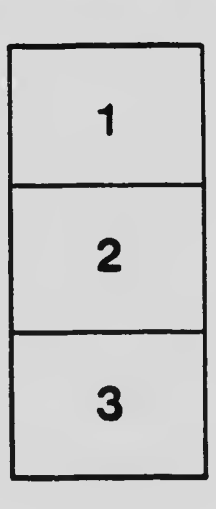

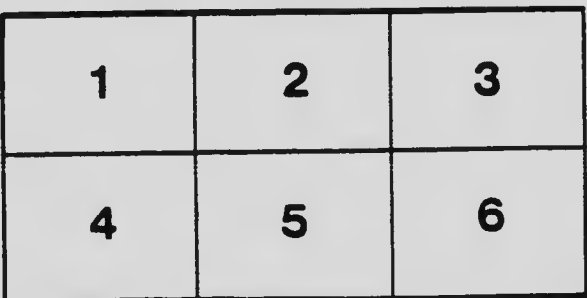